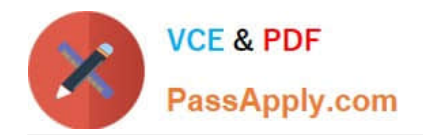

# **1Z0-1081-22Q&As**

Oracle Financial Consolidation and Close 2022 Implementation Professional

## **Pass Oracle 1Z0-1081-22 Exam with 100% Guarantee**

Free Download Real Questions & Answers **PDF** and **VCE** file from:

**https://www.passapply.com/1z0-1081-22.html**

### 100% Passing Guarantee 100% Money Back Assurance

Following Questions and Answers are all new published by Oracle Official Exam Center

**Colonization** Download After Purchase

- **@ 100% Money Back Guarantee**
- **63 365 Days Free Update**
- 800,000+ Satisfied Customers

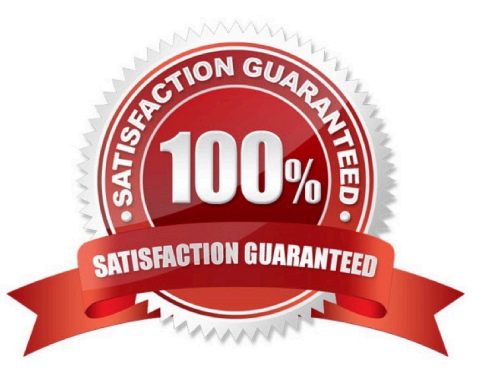

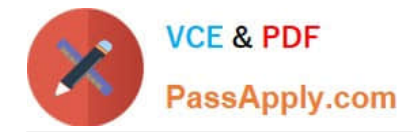

#### **QUESTION 1**

Which three can be manually edited on the Manage Ownership page in a Financial Consolidation and Close business process with Ownership Management enabled?

- A. Ownership Percentage
- B. Control
- C. Consolidation Method
- D. Consolidation Percentage
- E. Minority Interest Percentage

Correct Answer: BCD

The Consolidation Method and Control setting can be manually changed if needed. Reference: https://www.schgroup.com/resource/blog-post/major-functionality-release-manageownershiporacle-fccs/

#### **QUESTION 2**

The close cycle covers seven days and consists of three days of pre-close preparation tasks, one day to close the books, and then three days of reviewing, analyzing, and reporting. To define a Close Manager task template to monitor all seven days, which day range should you define?

- A. Day -3 to Day 4
- B. Day -3 to Day 3
- C. Day 1 to Day 7
- D. Day -2 to Day 4

Correct Answer: C

#### **QUESTION 3**

Which selection enables data to be imported directly into any Financial Consolidation and Close (FCCS) application?

- A. Select Application, then Overview, then Data, and then Export
- B. Select Application, then Overview, then Actions, and then Import Data
- C. Select Dimensions, then Actions, and then Import Data
- D. Select Import, then Actions, and then Data

Correct Answer: B

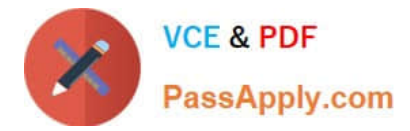

#### **QUESTION 4**

You are required to define a form that displays all form data for only specific View dimension member and

not allow users to change this.

Where on the form do you define the View dimension and select the correct member?

- A. a column
- B. Other Options section
- C. the Page Axis
- D. the Point of View

Correct Answer: D

#### **QUESTION 5**

Which four items are active components of the Currency dimension? (Choose four.)

- A. Entity Currency Adjustments
- B. Reporting Currencies
- C. Input Currencies
- D. Translated Currencies
- E. Entity Currency
- F. Parent Currency

Correct Answer: ABCF

You can create journals using the Entity Currency of the Currency dimension as well as Input Currencies

for both Entity Input and Translated Currency Input.

Reference: https://docs.oracle.com/en/cloud/saas/financial-consolidation- cloud/usfcc/

creating\_journals.html

[Latest 1Z0-1081-22 Dumps](https://www.passapply.com/1z0-1081-22.html) [1Z0-1081-22 PDF Dumps](https://www.passapply.com/1z0-1081-22.html) [1Z0-1081-22 Exam](https://www.passapply.com/1z0-1081-22.html)

**[Questions](https://www.passapply.com/1z0-1081-22.html)**